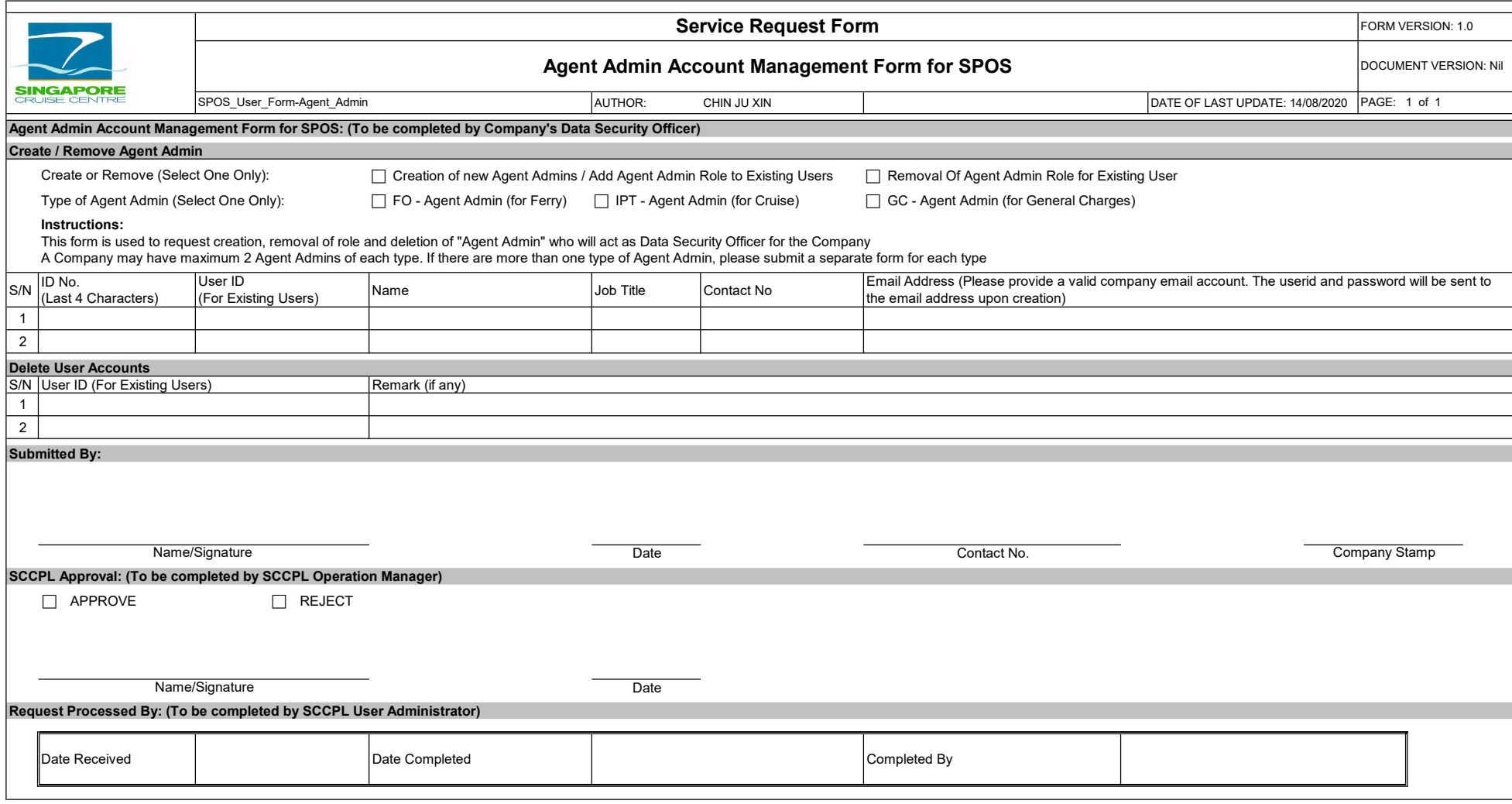

Note:<br>1. The applicants accept that all transactions using the SPOS is subject to the SCCPL's General Conditions for Services and the Terms and Conditions for using SPOS services as published at http://www.singaporecruise. 2. Please inform SCCPL IT of any changes immediately for any "Agent Admin" personnel leaving the company, so that SCCPL may accordingly assign new or withdraw the existing user account